Command: loop

Type: compiler / flow control

Arguments : <entry>

:

**Returns** 

**Description** 

 encloses the address of the control directive in the dictionary and calculates the difference between <entry> and the current dictionary pointer. It then encloses this offset in the dictionaryas the jump offset.

Command : +loop Type : compiler / flow control Arguments : <entry> **Returns** s : **Description** 

 encloses the address of the +loop control directive in thedictionary, and then does the same as loop.

Command : leave Type : compiler / flow control Arguments : Returns : **Description** encloses the address of the control directive in the dictionary.

Command : begin Type : compiler / flow control Arguments : **Returns**  : <entry>**Description** pushes the address of the next dictionary location to the stack.

Command : [ Type : compiler / string output Arguments : Returns : **Description** 

 encloses the address of the control directive in the dictionary and then tokenises the characters up to the next ] into thedictionary space.

 When the [ is executed the string between the left and rightbrackets [] will be echo directly to the screen.

#### Command: {

: compiler / string output

Arguments :

Returns: <string>

**Description** 

Type

 encloses the address of the control directive in the dictionary and tokenises the buffer up to the next } into the dictionaryspace.

When then { is executed it will push the string between the left and right brackets {} onto the stack ( similar to the () in executemode ).

Command: end,

Type: compiler / definitions

Arguments : <entry> <entry>

Returns :

**Description** 

 encloses the address of the program control directive in the dictionary, computes the relative jump value and writes it in thedictionary. Used in defining new compiler keywords.

Command : else

Type: compiler / flow control

Arguments : <entry>

s : <entry> **Returns** 

#### **Description**

 else encloses the address of the control directive in the dictionary, calculates the value of the relative jump and saves the current value of the dictionary on the stack. Used as part ofan if..else..then clause.

Command : then

Arguments : <entry>

Returns :

**Description** 

 pops the stack, computes the difference between the address and the current values of the dictionary pointer and store thevalue in the dictionary.

Command: do

Arguments : <start> <end>

**Returns** s :

**Description** 

 encloses the address of the control direct in the dictionary and pops the top two entries from the data stack and pushes themonto the return stack.

Command : do, Type : compiler / flow control Arguments : <entry> s : <entry> **Returns Description** 

 stores the top stack entry in the dictionary and pushes the newvalue of the dictionary pointer to the stack.

Command $\cdot$  if

Type: compiler / flow control

Arguments :

**Returns** : <entry>

#### **Description**

 stores the address of the control directive in the dictionary, reserves the next word in the dictionary and pushes itsaddress to the stack.

Command: while

- Type: compiler / flow control
- Arguments : <entry> <entry>

:

**Returns** 

**Description** 

 encloses the address of the control directive in the dictionary, the difference between the second stack entry and the dictionary pointer is calculated and enclosed as the jump offset, it also writes this offset into the address pointed to bythe top stack entry.

Command: vdu

Type: command / IO / graphics

Arguments : <code></sup>

:

**Returns** 

**Description** 

The <code> will be sent to the vdu drivers - this command is similar to echo.

Command : plot

Type: command / IO / graphics

Arguments : <code> <x> <y>

Returnss :

#### Description

 This command will pass the stack entries to the vdu drivers, it assumes that the correct number of stack entries is present. If not then the stack will underflow and indeterminate data will bepassed to the drivers.

Command : colour

Type: command / IO / graphics

Arguments : <colour>

Returns :

**Description** 

 passes the following control codes to the vdu drivers. 17 <colour> to select the text colour. vdu could be used but is lessefficient.

Command: gcol

Type: command / IO / graphics

**Arguments** : <effect> <colour>

Returns :

**Description** 

 used to select the type of plotting performed by the graphicscommands.

Command : ; Type : compile mode terminator Arguments : **Returns**  : **Description** 

 semi-colon is used to terminate the definition of a new word, it exits from compile mode and enters execution mode. It writes the address of the interpreter routine semi into the dictionaryand advance the pointer by 4.

Command : ;code<br>-

: compile mode terminator

Arguments :

Returns :

**Description** 

Type

 semi-colon-code is used to terminate a forth word definition and encloses the address of the hidden routine scode in the dictionary. Machine code or assembler follows the statementand will be executed when the defined keyword is invoked.

Command: end

: compiler directive / flow control

Arguments : <entry>

Returnss :

Type

**Description** 

 End is used to terminate a begin end construct. The address on the stack was the value of the dictionary pointer when beginwas executed.

Command : #ptr Type : command / filing Arguments : <handle> s : <offset> **Returns Description**  #ptr will return the current position of the file pointer within thefile selected by <handle> and push it onto the data stack. Command : putc Arguments : <data> <handle>**Returns** s : Description putc will write a lsb of <data> into the file selected by <handle>. Care should be taken as all files are openedread/write and may be modified. Command : getc Type : command / filing Arguments : <handle> Returns : <data>**Description**  getc will read one byte from the selected file, expand it up to32 bits and push it onto the stack.Command : putw Type : command / filing Arguments : <data> <handle>**Returns** s : **Description** 

 putw will write <data> as a 32 bit word into the file selected by<handle>, it is written lsb first.

Command : getw Type : command / filing Arguments : <handle> **Returns**  : <data>**Description** 

 getw will read 4 bytes from the file selected by <handle> and push them onto the stack as a 32 bit word. The bytes are readlsb first.

Command : eof Arguments : <handle> s : <status> **Returns Description** 

 returns 1 if end of file <handle> has been reached, -1 if a readhas occurred past the end of file and 0 otherwise.

Command: save

- Type: command / HOST image dump
- Arguments :
- Returns :

**Description** 

 This command creates a file called image in the current directory that is a mirror image of the state of the forth machine when the command was typed. This does not include stacks ormultitasking status - just the dictionary.

Command : oscli Type : command / HOST Arguments : <string> **Returns**  : **Description**  <string> is in '(' format and is passed unmodified to theoperating system.

Command : ( Type : command / string operator Arguments : **Returns** : loads of stuff - see description

**Description** 

 This command will copy the string that is enclosed by the brackets () to the data stack. it will then push the length of the string onto the data stack. The string will be terminated by a 0 byte starting at the address after the length word has beenpopped.

Command: type

Type: command / string display

Arguments : <length> <loads of words marking string> **Returns** 

s : **Description** 

 this command will print the next <length> bytes from the top of the data stack. after completion the stack has the stringremoved as is aligned to a word boundary.

Command : close Type : command / Filing Arguments : <file handle> **Returns** s : **Description** 

 this command will close the file that has a file handle <file handle>. a zero value for <file handle> will close ALL systemfiles - this could be dangerous.

Command : load Type : command / filing Arguments : <length> <string> Returns : **Description** 

 this command will load the forth file identified by the string thatis on the top of the stack ( see the '(' entry earlier ).

Command : open Type : command / filing Arguments : <string> : <status> [<handle>] **Returns** 

**Description** 

 open takes a filename string ( in type format ) from the stack and tries to open the file with read/write or create access. This means if the file exists it may be modified, and if not it will be created. If an error occurs then a zero will be pushed to thestack otherwise a 1 and the handle are pushed to the stack.

**Command**  : ptr# Type : command / filing Arguments : <offset> <handle> **Returns** s :

Description

 ptr# will move the filepointer of the file <handle> up to position <offset> in the file, extending the file if need be. If 0 is used asthe offset the file may be read from the start.

Command : constant Type : defining word Arguments : <entry> **Returns**  : **Description** 

 creates a word length constant dictionary entry whose value is the top stack entry and whose name follows the constant keyword. When the keyword name is executed the value of theconstant will be pushed to the data stack.

Command : variable

Arguments : <entry>

:

**Returns** 

**Description** 

 creates a word length variable entry whose value is the top stack entry and whose name follows the constant keyword. When the keyword name is executed the address of thekeyword is pushed to the stack.

Command : immediate

Type: vocabulary management

Arguments :

**Returns** s :

**Description** 

 delinks the last keyword from the CURRENT vocabulary and links it to the COMPILER vocabulary. Adds keywords to thecompiler vocabulary.

Command : <builds<br>-Type : defining wordArguments : Returns:

**Description** 

 creates a CONSTANT keyword definition with an initial valueof 0. The name is the token following <builds in the input buffer. MUST be terminated by a DOES> keyword.

Command : does>

Type: program control

Arguments : <return stack entry1> <return stack entry2>

**Returns** s :

**Description** 

 replaces the first word in the code body of the latest entry in the vocabulary with the top return stack entry and replaces thecode address with the second return stack entry.

Command: vocabulary

- Type: defining word
- Arguments :

Returns :

**Description** 

 creates a keyword whose name follows it , with an initial link to the latest entry in the CURRENT vocabulary. When executed it sets CURRENT to the link address. Used for defining newvocabularies.

Command: c?

```
Type : command / IO
```
Arguments :

Returns :

**Description** 

 this command will display the byte at the address pointed to by<entry> in the current number base on the display.

Command: forget

Type: dictionary management

Arguments :

Returns :

**Description** 

 Searches the current vocabulary for the keyword following the forget and will remove all keyword from that point forwards. It is to forget priority to completely erase the ARMFORTHdictionary.

Command : '

```
Type : command / vocabulary
```
Arguments :

**Returns** : [<entry>]

#### **Description**

 scans the token following the tick in the input buffer and searches the CURRENT and CONTEXT vocabularies. If the word is found its execution address is pushed to the stack otherwise the keyword followed by a question mark will bedisplayed.

Command : definitions Type : command / vocabulary Arguments : Returns : **Description** sets the system variable CURRENT to the value in CONTEXT.

Command : create Type : defining word Arguments : Returns : **Description**  creates a dictionary header for the primitive keyword whosename follows create and links it to the vocabulary.

Command : :

Type: compiling word

Arguments :

**Returns** s :

### **Description**

 creates a token for the keyword following the : in the buffer, links it to the current vocabulary and sets the system incompile mode.

Command : next Type : compiling word Arguments : **Returns** s : **Description**  encloses a jump to the inner interpreter NEXT routine in thedictionary.

Command : space Type : command / IO Arguments : Returns : **Description** prints a space to the screen.

Command : echo Type : command / IO Arguments :<ascii code> Returns : **Description** pops the stack and echoes the lsb of the word to the display.

Command : cls Type : command / IO Arguments : **Returns** s : Descriptionclears the screen. It is a more efficient version of 12 echo.

Command : pos **Type**  : command / IO Arguments : **Returns**  : <ypos> <xpos> **Description**  pushes the current position (x,y) of the text cursor onto thestack.

Command : tab<br>-Type : command / IO Arguments : <ypos> <xpos> **Returns** s : Descriptionmoves the text cursor to position (xpos,ypos) on the screen.

Command : malloc Type : command / memory Arguments : <size> Returns: <status> [ <address> ] **Description**  malloc will try to allocate a space of <size> bytes, if unsuccessful <status> will be 0 else <status> will be 1 and<address> will be the address of the allocated block.

Command : free Type : command / memory Arguments : <address> Returns : **Description** 

 free will deallocate the block pointed to be <address>. No errorwill be reported if it is unsuccessful.

Command :?<br>-Type : command / IO Arguments : <entry> **Returns** s : Description this command will display the word at the address pointed toby <entry> in the current number base on the display.

Command : lrot Type : command / stack Arguments : <entry1> <entry2> <entry3> : <entry3> <entry1> <entry2>Returns**Description**  rotates the top 3 stack entries to the left by one slot.Example : 1 2 3 lrot . . . gives 1 3 2 Command : rs>ds Type : command / inter-stack Arguments : Returns: <top entry from return stack>

**Description** 

 pops the top entry from the return stack and pushes it onto the data stack. CARE is recommended as popping a return address without careful consideration will result in the forthinterpreter crashing. YOU HAVE BEEN WARNED

Command: ds>rs

Type: command / inter-stack

Arguments: <entry>

Returns :

**Description** 

 pops <entry> from the data stack and pushes it onto the return stack. CARE is recommended here as a ds>rs without an rs>ds will destroy the return stack and could kill forth. YOUHAVE BEEN WARNED

Command : . Type : command / IO Arguments : <entry1> **Returns**  : **Description** 

displays the top stack entry in the currently selected base.

Command : .r TypeType : command / IO<br>Arguments <entry1> <entry Arguments <entry1> <entry2> Returns : **Description** displays the <entry2> in a field width of <entry1>

Command : cr Type : command / IO Arguments : Returns : **Description** echoes a CR/LF to the screen.

Command : inkey Type : command / IO Arguments : Returns : <status> [<key number>] **Description**  inkey waits .01 of a second for a key to be pressed, if no key ispressed it pushes a 0 otherwise it pushes the key and 1.

Command : get Type : command / IO Arguments : Returns : <char> **Description**  get waits indefinitely until a key is pressed and then it pushesthe ascii value of the key onto the stack.

Command : ?sp Type : command / stack Arguments : **Returns**  : <entry>**Description**  pushes the value of the data stack pointer prior to the pushonto that data stack.Command :i<br>-Type : compile / loop index Arguments : **Returns**  : <entry>**Description**  pushes the value of the inner most loop index onto the datastack.

Command: j

Type: compile / loop index

Arguments :

**Returns** : <entry>

**Description** 

 pushes the value of the 2nd inner most loop index onto thedata stack.

**Command**  $\cdot$  k Type : compile / loop Arguments : **Returns**  : <entry>**Description**  pushes the value of the 3rd inner most loop index onto thedata stack.

Command : -sp Type : command / stack Arguments : <entry1> Returns : **Description** 

 this command will reduce the depth of the stack by <entry1> bytes. CARE is recommended.... always leave SP on a wordboundary. YOU HAVE BEEN WARNED

Command : +sp Type : command / stack Arguments : <entry1> **Returns**  : **Description** 

 this command will effectively push <entry1> bytes onto the stack although no actual valid data will be present. Used mainly for reserving stack space. CARE: always ensure that the stack remains on a word boundary when you havefinished. YOU HAVE BEEN WARNED.

Command : rrot Type : command / stack Arguments : <entry1> <entry2> <entry3> : <entry2> <entry3> <entry1>**Returns Description**  rotates the top three stack entries once to the right.Example: 1 2 3 rrot . . . gives 2 1 3

Command : align Type : command / memory **Arguments**  : <entry1> **Returns**  : <entry> **Description**  replaces entry1 with the nearest value rounded up to a wordboundary Example: dec 5 align . - would display 8

Command : over Type : command / stack Arguments : <entry1> <entry2> **Returns**  : <entry2> <entry1> <entry2> **Description** over pushes the second stack entry onto the data stack

Command : 2over Type : command / stack Arguments : <entry1> <entry2> <entry3> Returns : <entry3> <entry1> <entry2> <entry3> **Description** 2over pushes the third stack entry onto the data stack.

Command : swap Type : command / stack Arguments : <entry1> <entry2> **Returns**  : <entry2> <entry1> **Description** swaps the top 2 stack entries

Command :2swap<br>-Type : command / stack Arguments : <entry1> <entry2> <entry3> Returns : <entry3> <entry2> <entry1> **Description** swaps the first and third stack entries.

Command : dup Type : command / stack Arguments : Returns : <entry1> <entry1> **Description** pushes the top stack entry onto the stack.

Command : drop Type : command / stack Arguments : <entry1> <entry2> Returns : <entry2> **Description** pops the top stack entry.

Command: 2dup : command / stack TypeArguments : <entry1> Returns : <entry1> <entry1> <entry1> **Description** duplicates the top stack entry twice.

Command : ?rs Type : command / stack Arguments : Returns : <entry>**Description** pushes the value of the current return stack pointer,

Command :c!<br>— Type : command / memory Arguments : <entry1> <entry2> **Returns** s : Descriptionputs the lsb of the word entry2 into the address entry1

Command : +! Type : command / memory Arguments : <entry1> <entry2> Returns : **Description** adds entry2 to the value at address entry1

Command : c+! Type : command / memory Arguments : <entry1> <entry2> **Returns** s : Descriptionadds the lsb of entry2 to the byte at address entry1

Command : 0set Type : command / memory Arguments : <entry1> Returns : **Description** zeros the word at address entry1

Command : 1set Type : command / memory Arguments : <entry1> **Returns**  : **Description** sets the word at address entry1 to 1

Command : c0set Type : command / memory Arguments : <entry1> Returnss : Descriptionsets the byte at address entry1 to zero

Command : c1set Type : command / memory Arguments : <entry1> Returns : **Description** sets the byte at address entry1 to 1

Command : @ : command / memory TypeArguments : <entry1> Returns : <entry> **Description** pushes the word at address entry1 onto the data stack

Command :c@<br>- : command / memory TypeArguments : <entry1> Returns : <entry> **Description**  pushes the byte ( expanded to 32 bits ) at address entry1 ontothe data stack

Command : entry Type : command Arguments : **Returns**  : <entry>**Description**  pushes the address of the first header word in the latest entryin the CURRENT vocabulary.

Command : here Type : command Arguments :

**Returns** : <entry>

#### **Description**

 pushes the address of the next free dictionary location onto thedata stack.

Command: ca!

Type: command

:

Arguments : <entry>

**Returns** 

**Description** 

 Stores the top stack entry in the word address location of thelatest entry in the CURRENT vocabulary.

Command : aspace Type : command Arguments : **Returns**  : 32 **Description** pushes the ascii value of a space ( 32 ) onto the data stack.

Command :,<br>-Type : command Arguments : <entry> Returnss : Description encloses the top data stack entry in the dictionary andadvances the dictionary pointer by 1 word.

Command $\therefore$  c. Type : command Arguments : <entry> **Returns**  : **Description** encloses the lowest byte of the top data stack entry in the

 dictionary and moves the dictionary pointer forward by 1.CARE IS RECOMMENDED !!!

Command : buffer Type : system variable Arguments : Returns: <address of the input buffer> **Description** used to get characters from the input buffer

Command : !<br>-Type : command / memory Arguments : <entry1> <entry2> **Returns** s : Descriptionputs the word entry2 in the address entry1

Command : 0< : command / control TypeArguments : <entry1> **Returns**  : <entry> **Description** if entry1 < 0 then push 1 else push 0

Command : 0> : command / control TypeArguments : <entry1> **Returns**  : <entry> **Description** if entry1 > 0 then push 1 else push 0

Command : execute Type : command Arguments : <entry>**Returns** s : Description pops the top stack entry and will execute the ARMFORTHcode at that address.

Command : abort Type : system control Arguments : **Returns**  : **Description** restarts the interpreter after a fault

Command : bin Type : command Arguments : Returns : **Description** selects binary display mode

**Command**  : oct Type : command Arguments : Returns : **Description** selects octal display mode

Command : dec Type : command Arguments : **Returns** s : Descriptionselects decimal display mode

Command : hex Type : command Arguments : Returns : **Description** selects hex display mode Command : tst Type : command / logic Arguments : <entry1> <entry2> **Returns**  : <entry> **Description** if bit number <entry1> in entry2 is set then push 1 else push 0

Command : ror Type : command / logic Arguments : <entry1> <entry2>**Returns**  : <entry>**Description**  rotate <entry2> by <entry1> bits right and push result ontostack.

Command : > : command / control TypeArguments : <entry1> <entry2> **Returns**  : <entry> **Description** if entry2 > entry1 then push 1 else push 0

 $Common: z =$  : command / control TypeArguments : <entry1> <entry2> **Returns**  : <entry> **Description** if entry2 >= entry1 then push 1 else push 0

Command : < : command / control TypeArguments : <entry1> <entry2> Returns : <entry> **Description** if entry2 < entry1 then push 1 else push 0

Command : <= : command / control TypeArguments : <entry1> <entry2> Returns : <entry> **Description** if entry2 <= entry1 then push 1 else push 0

Command $\therefore$  = : command / control TypeArguments : <entry1> <entry2> Returns : <entry> **Description** if entry2 = entry1 then push 1 else push 0

Command : <> : command / control TypeArguments : <entry1> <entry2> Returns : <entry> **Description** if entry2 <> entry1 then push 1 else push 0

Command : 0= : command / control TypeArguments : <entry1> Returns : <entry> **Description** if entry1 = 0 then push 1 else push 0

Command : minus Type : command / arithmeticArguments : <entry1> **Returns**  : -<entry1> **Description** changes sign of top stack entry

Command : min Type : command / arithmeticArguments : <entry1> <entry2> **Returns**  : <entry> **Description** leaves the smaller of the 2 top entries on the stack

Command : max Type : command / arithmeticArguments : <entry1> <entry2> **Returns**  : <entry> **Description** leaves the larger of the 2 top entries on the stack

Command : << Type : command / arithmeticArguments : <entry1> <entry2> **Returns**  : <entry> **Description** leaves <entry2> left shifted by <entry1> bits on the stack

Command : >> Type : command / arithmeticArguments : <entry1> <entry2> Returns : <entry> **Description** leaves <entry2> right shifted by <entry1> bits on the stack

Command : not Type : command / logic Arguments : <entry> **Returns**  : <entry> **Description** if top stack entry is not zero then push 1 else push 0

Command : and Type : command / logic Arguments : <entry1> <entry2> Returns : <entry> **Description** replaces the top 2 stack entries by the bitwise AND of them.

Command : eor Type : command / logic Arguments : <entry1> <entry2> Returns : <entry> **Description** replaces the top 2 stack entries by the bitwise EOR of them

Command : or Type : command / logic Arguments : <entry1> <entry2> **Returns**  : <entry> **Description** replaces the top 2 stack entries by the bitwise OR of them

Command : bic Type : command / logic Arguments : <entry1> <entry2> Returns : <entry> **Description** clears bits in entry2 that are set in entry 1 Command : 2/ Type : command / arithmetic Arguments : <entry1> **Returns**  : <entry1> DIV 2 **Description**  divides to stack entry by 2Command : 4+ Type : command / arithmetic Arguments : <entry1> Returns: <entry1>+4 **Description**  adds 4 to top stack entryCommand : 4- Type : command / arithmetic Arguments : <entry1> **Returns** :  $\leq$ entry1 $>$ -4 **Description**  subtracts 4 from the top stack entryCommand : 4\* Type : command / arithmeticArguments : <entry1> **Returns** :  $\leq$ entry1 $>^*$ 4 **Description**  multiplies to stack entry by 4Command : 4/ Type : command / arithmeticArguments : <entry1> Returns : <entry1> DIV 4 **Description** divides top stack entry by 4

Command : + Type : command / arithmeticArguments : <entry1> <entry2> Returns : <entry1>+<entry2> **Description** adds top 2 stack entries and pushes the result

Command : - Type : command / arithmeticArguments : <entry1> <entry2> Returns : <entry2>-<entry1> **Description** subtracts top 2 stack entries and pushes result

Command : \* Type : command / arithmeticArguments : <entry1> <entry2> Returns : <entry2>\*<entry1> **Description** multiply produces a 32 bit result

Command :/<br>-Type : command / arithmeticArguments : <entry1> <entry2> Returns : <entry2>DIV<entry1> <entry2>MOD<entry1> **Description** divides 2nd entry by first and leaves DIV and MOD on stack

Command : abs Type : command / arithmeticArguments : <entry1> Returns : <entry1> **Description** if negative makes entry positive

Command : search Type : command Arguments : <address> **Returns** : <status> [<address>] **Description** 

 used to locate a key word code address. The dictionary pointed to be <address> will be searched. if the token is found then status will be 0 and the address of the routine will bepushed to the stack, otherwise a 1 will be pushed.

Command :0<br>— Type : command / arithmetic Arguments : **Returns**  : 0 **Description** pushes a zero onto the data stack

Command :1<br>-Type : command / arithmetic Arguments : **Returns**  : 1 **Description** pushes a 1 onto data stack

Command $\cdot$  -1 Type : command / arithmeticArguments : **Returns**  : -1 **Description** pushes -1 onto the data stack

Command : 1+ Type : command / arithmeticArguments : <entry1> Returns $:$  <entry1 $>+1$ **Description** adds 1 to top stack entry

Command : 1- Type : command / arithmetic Arguments : <entry1> Returns:  $\leq$ entry1 $>$ -1 **Description** subtracts 1 from the top stack entry

Command : 2+ Type : command / arithmetic Arguments : <entry1> Returns $:$  <entry1> $+2$ **Description** adds 2 to top stack entry

Command : 2- Type : command / arithmetic Arguments : <entry1> Returns : <entry1>-2 **Description** subtracts 2 from the top stack entry

Command : 2\* Type : command / arithmetic Arguments : <entry1> Returns:  $\leq$ entry1 $>$ \*2 **Description** multiplies top stack entry by 2

Command : core Type : system variable Arguments : **Returns** s : DescriptionInvokes the CORE vocabulary.

Command : quit Type : command Arguments : Returns : **Description** exits from the forth environment.

Command : singletask Type : command Arguments : **Returns** s : Descriptionstop multitasking

Command : multitask Type : command Arguments : Returns : **Description** start multitasking

Command : fork Type : command Arguments : address of routine to fork Returns : **Description**  takes address of routine from stack and starts the task whenthe next quantam elapses.Example: ' test fork - will run test as a background task

Command : taskblock Type : command Arguments : **Returns** s : **Description** 

Command : quantam : system variable TypeArguments : Returns : address of multitask data block **Description** 

 used by multitasking code to get access to task queues and status. enables utilities to be written to examine task statusetc. DO NOT MODIFY THE DATA BLOCK THIS POINTS TO.

Command : token Type : command Arguments : <separator> **Returns** s : Description tokenises the next 'word' separated by <separator> into thedictionary space : aspace token - tokenises next word in input Examplebuffer

Command : compiler Type : system variable Arguments : **Returns**  : <entry>**Description**  Pushes the address of the compiler variable which points tothe last entry in the COMPILER vocabularyCommand : context Type: system variable

Arguments :

**Returns** : <entry>

**Description** 

 Pushes the address of the system CONTEXT variable to thestack.

Command : current Type : system variable Arguments : **Returns**  : <entry>**Description** Pushes the address of the current vocabulary variable.

Command : dp Type : system variable Arguments : **Returns**  : address of dictionary pointer variable **Description** used to locate the current dp value

Command: himem : system variable TypeArguments : Returns : address of himem variable**Description** 

 the word at this address is the value of the highest address that the dictionary pointer could increase towards beforecorrupting the stack space.

Command : lbp Type : system variable Arguments : **Returns**  : address of line buffer pointer **Description** used by inline and token for character entry and tokenisation

Command : mode Type : system variable Arguments : Returns : address of mode variable **Description**  indicates if system is in compile ( 1 ) or execute mode ( 0 )Command : state Type : system variable Arguments : Returns : address of state variable **Description** used with mode to decide if a word is compiled or executed

#### **BEGIN..IF..WHILE**

 Provides a form of WHILE loop in ARMFORTH, the code between BEGIN and IF will be repeated while the top stack entry upon execution of the IF is NON zero, if it is true then the code between the IF and WHILE will be executed and a branch made back to the code following BEGIN. If the stack contained a zero when the IF evaluated the code following theWHILE while be executed.

Example: print keys while <space> is not pressed.

 : test begin get dup 32 <> if vdu while [ DONE ] ;test [[a]]a[[b]]b[[<SPACE>]] DONE OK

#### **BEGIN..IF..ELSE..WHILE**

 This loop construct is essentially the opposite of the loop above. It executes the code between the BEGIN and THE IF while the top stack entry is false and terminates when it is true.Example:

: test begin get dup  $32 =$  if [ Done ] else vdu while ; test [[a]]a[[b]]b[[<SPACE>]] DONE OK

## **FORTH command list**

Some Syntax:

<...> means item must be present / or will be created[ ] means optionally created.

About this list:

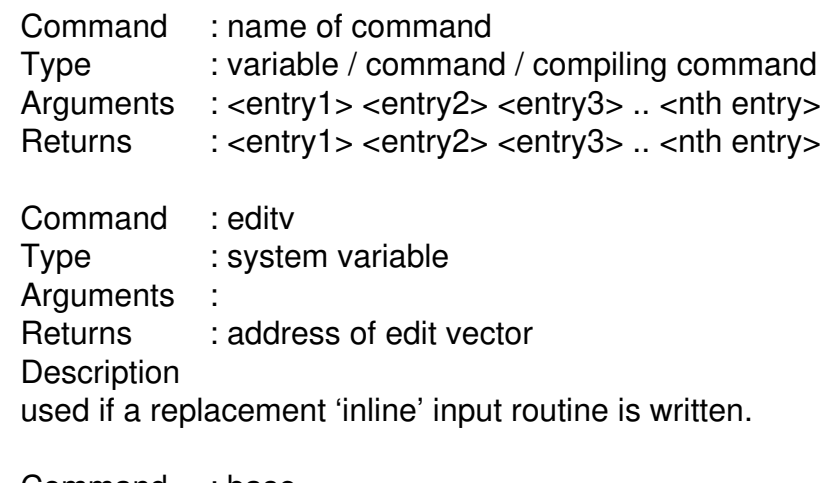

Command : base Type : system variable Arguments : Returns : address of system base **Description** 

 used to change the current number entry mode baseExample: 16 mode ! - sets hex numeric entry

## **Flow Control**

This section will detail all the flow control commands used in ARMFORTH. In the examples a brief description of what the example will do will be given and then the actualcode. Type exactly what you see written, a <RETURN> means press the RETURN key, everything after the <RETURN> up to the OK shows what ARMFORTH will produce, unlesssurrounded by [[ ]] which means type the contents.

#### **BEGIN..END**

 This is the fastest and most primitive of ARMFORTH loop constructs. The code between the BEGIN and the END will be executed if the top stack entry is zero when the END is reached, at which point program execution will continue withthe code following the END.

Example: wait for the user to press space then print DONE.

: wait begin get aspace = end  $[$  DONE  $]$ ; wait <RETURN> [[A B C <SPACE> ]] OK

#### **DO ... LOOP**

 The most basic of ARMFORTH loop commands. It takes 2 stack entries and starting at the top stack entry count up to the second stack entry. The loop will always execute at leastonce. The is no real loop variable but a loop variable may be accessed by the index i,j or k depending upon the depth of nesting ( i is first ). The addition is made BEFORE comparisonof the terminating condition.

Example: to count from 0 to 9 displaying each number

: test cr 10 0 do i . loop ;test <RETURN> 0 1 2 3 4 5 6 7 8 9 OK

#### **DO ... +LOOP**

 similar to DO..LOOP but the stack entry before theexecution of +LOOP is the increment.

Example: to count from 0 to 8 in 2's

 : test cr 10 0 do i . 2 +loop ;test <RETURN>

0 2 4 6 8 OK

#### **LEAVE**

 This command will cause the currently executing do..loop or do..+loop to terminate ( it set the current count to be the finishing value ). It will not prevent a loop from executing lessthan once.

#### **IF..THEN**

 Provides a simple way to conditionally execute code, if the top stack entry is NON zero when the if evaluates then the code between the IF and THEN is executed, if the stack entrywas zero then execution skips to the code following the then.Example: print BEEP if a 1 is the top stack entry.

> : bleep if [ BEEP ] then ; 0 bleep <RETURN> OK1 bleep <RETURN> BEEP OK

#### **IF..ELSE..THEN**

 Provides facilities for executing one section of code OR another. If the top stack entry is true the code between the IF and ELSE is executed otherwise the code between the ELSE and the THEN will be executed. Program execution willcontinue with the code following the THEN in both cases.

Example: if top stack entry is 1 print TRUE else print FALSE.

: test if [ TRUE ] else [ FALSE ] then ;1 test <RETURN> TRUE OK0 test <RETURN> FALSE OK

## **Data Types**

ARMFORTH has only has two real data types, bytes and words, any others are created as they are needed and may beaccessed by combining the two supported types.

 All stack entries are 32 bits wide and may be used in any fashion the user requires, the only condition is that EVERY stack entry be WORD aligned after any created structure hasbeen pushed onto it.

 There are built in string printing support and compile commands but string manipulation routines such as strcpy are not, they are provided in the stringlib file though, and any additional special structure handling routines would have to bewritten.

The format of an ARMFORTH string is a length as the top stack entry with the string contained on the stack in 4 bytechunks starting with the first letter.

## **File Handling**

ARMFORTH has RISCOS file handling and uses commands that are very similar to BASIC. These are LOAD, OPEN, CLOSE, PTR, EXT, EXT#, EOF and CLOSE ( Thesecommands are covered in more detail later on in this manual ).

ARMFORTH filing commands ( open and load ) expect a string on the stack when they execute, the remainder expect afile handle.

ARMFORTH has a file stack that may be nested 7 deep, this means that when loading a file it could be split into functional libraries ( like the editor with stringlib ). If more than 7 files are opened at one time ARMFORTH will abort and it isa good idea to restart and reduce the file depth.

## **Multitasking**

It is import to appreciate that when multitasking the tasks have separate data and stack spaces they share the same dictionary space. This means that any task which modified thedictionary could crash the other tasks.

 This is not an unacceptable risk because the advantages far surpass this problem, for example multiple copies of the same code could be running, with different data. Processes may communicate with each other via common data in the dictionary ( semiphores may be implemented ), obviously the system could be abused by forking a process that wouldcompile a file into the background with disastrous results.

 Finally all tasks have equal priority and are run in a round robin type task queue and are swapped every 10ms ( or as close to that interval as possible ) - It should be noted that assember code will NOT multitask in forth until it exits back into the ARMFORTH kernel ( this is how semaphores may beimplemented ).

# ARMFORTH

#### (c) Davidsoft 1991

Based upon the language FORTH

Version 1.10

David Redman 33 Manor Road,Potters Bar,Herts.EN6 1DQ

## **Introduction**

ARMFORTH is a FORTH like language, making extensive use of RPN notation and stacks. many of the commands contained in the language are identical to theirFORTH counterparts. However there are some differences.

What ARMFORTH offers :

- • Multitasking : - 8 separate processes. Each task has its own data, and return stacks.
- • Dynamic memory allocation words. ( malloc and free ).
- File handling
- An inbuilt editor written in ARMFORTH. •
- • A WIMP version ( not internally multitasking) for rapid program development and testing inthe DESKTOP environment.
- 32 bit stack and data manipulation•
- •An assembler ( SOON )

ARMFORTH is small, only 10K ( unsqueezed ) for the NON WIMP version and 11K for the WIMP. It is also fasterthan BASIC, as an example:

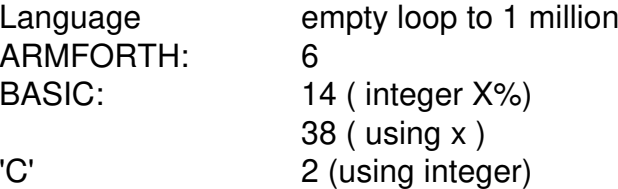

However the size of the code is also important, for the 'C' a mere 48K, for BASIC about 40bytes ( 40K counting ROM )for ARMFORTH, 24 bytes ( 10K including KERNEL ).